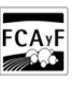

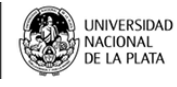

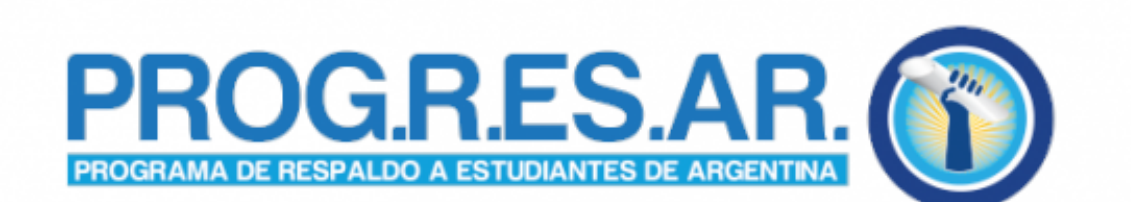

\$(window).load(function() { \$('#post\_slider').flexslider({ animation : 'fade', controlNav : true, directionNav : true, animationLoop : true, slideshow : true }); });

Se abre la inscripción al Programa PROG.R.ES.AR.

Para jóvenes entre 18 y 24 años inclusive que acrediten estar inscriptos o asistan a Instituciones educativas habilitadas.

ALUMNOS

El Programa PROGRESAR es un nuevo derecho que tienen los jóvenes entre los 18 y 24 años que no trabajan, trabajan informalmente o tienen un salario menor al mínimo vital y móvil y su grupo familiar posee iguales condiciones, para iniciar o completar sus estudios en cualquier nivel educativo. Es una prestación económica universal de **\$600 por mes** para los jóvenes.

## **La fecha de inscripción es del 1 de septiembre de 2014 al 30 de octubre de 2014**

## **Requisitos:**

\* Tener entre 18 y 24 años de edad inclusive.

\* Para iniciar, retomar o completar sus estudios de cualquier nivel educativo y que estén inscriptos o asistan a instituciones educativas de gestión estatal, o acreditadas por el Ministerio de Trabajo, Empleo y Seguridad Social de la Nación

\* Tener DNI. Ser Argentino Nativo o Naturalizado.

\* No debes estar trabajando, o si lo haces en la economía formal o informal con un salario de hasta el SMVM (\$3.600).

\* Estas mismas condiciones se aplican para tu grupo familiar (compuesto por tu padre y tu madre; o si estas en pareja tu cónyuge/conviviente).

## **Pasos a seguir:**

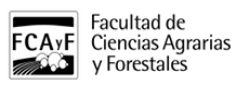

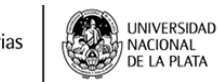

Publicado en Facultad de Ciencias Agrarias y Forestales (https://www.agro.unlp.edu.ar)

- 1. ANOTARTE EN ANSES. Ingresando en el página web del programa:<http://www.progresar.anses.gob.ar> [1] y llenando el [formulario de SOLICITUD al programa](http://www.progresar.anses.gob.ar/programa/donde-me-inscribo-13) [2]. También podés ir a cualquier oficina de ANSES para llenar el formulario y solicitarlo.
- 2. ANSES te enviará por correo electrónico o SMS, una notificación informando si cumplís con los requisitos de la prestación.
- 3. COMPLETAR EL FORMULARIO DE ACREDITACIÓN E INSCRIPCIÓN DE ESCOLARIDAD [\(Formulario](http://www.agro.unlp.edu.ar/sites/default/files/novedades/formulario_escolaridad.pdf#overlay-context=novedad/programa-de-respaldo-estudiantes-de-argentina-progresar) [PS.2-77](http://www.agro.unlp.edu.ar/sites/default/files/novedades/formulario_escolaridad.pdf#overlay-context=novedad/programa-de-respaldo-estudiantes-de-argentina-progresar) [3]). Bajar el formulario que está en la página web o retirarlo de una oficina de ANSES para acreditar que estás inscripto en una institución educativa. Este formulario requiere que el responsable de la institución certifique que estás inscripto para estudiar. **También lo podés retirar en la Secretaría de Asuntos Estudiantiles de la Facultad.**
- 4. PRESENTAR EL FORMULARIO DE SOLICITUD Y DE ESCOLARIDAD. Cuando tengas el formulario de solicitud y el de escolaridad completos presentálos en ANSES.
- 5. POR ÚLTIMO. ANSES registrará tu solicitud de inscripción y cargará en el sistema el certificado de escolaridad. Cumplidos estos pasos, a la brevedad se te informará si tenés derecho a la prestación por sms, correo electrónico o por la aplicación MI ANSES, disponible en la página de ANSES.

Acordate que si tu solicitud de inscripción es aceptada, vas a tener que ir a la ANSES a presentar el certificado de escolaridad para acreditar que estás cursando regularmente tus estudios.

El acceso efectivo a PROGRESAR está sujeto a la verificación y cumplimento efectivo de los requisitos estipulados.

**Por cualquier consulta o duda comunicate con el Ing. Lautaro Leveratto. Secretario de Asuntos Estudiantiles de la Facultad.** 

Teléfono: 0221-4236758 opción 10 sobre el mensaje del conmutador; espera a ser atendido por la central digital y luego marca 504

Correo Electrónico: [sae@agro.unlp.edu.ar](mailto:sae@agro.unlp.edu.ar) [4]

Tags: progresar, asuntos estudiantiles

**URL de origen:**<https://www.agro.unlp.edu.ar/novedad/se-abre-la-inscripcion-al-programa-progresar#comment-0>

## **Enlaces**

[1] http://www.progresar.anses.gob.ar [2] http://www.progresar.anses.gob.ar/programa/donde-me-inscribo-13 [3] htt p://www.agro.unlp.edu.ar/sites/default/files/novedades/formulario\_escolaridad.pdf#overlaycontext=novedad/programa-de-respaldo-estudiantes-de-argentina-progresar [4] mailto:sae@agro.unlp.edu.ar